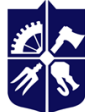

Національний технічний університет України<br>«КИЇВСЬКИЙ ПОЛІТЕХНІЧНИЙ ІНСТИТУТ **імені ІГОРЯ СІКОРСЬКОГО»** 

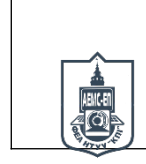

**Кафедра автоматизації електромеханічних систем та електроприводу ФЕА**

# **МОДЕЛЮВАННЯ СИСТЕМ АВТОМАТИЧНОГО КЕРУВАННЯ**

# **Робоча програма навчальної дисципліни (Силабус)**

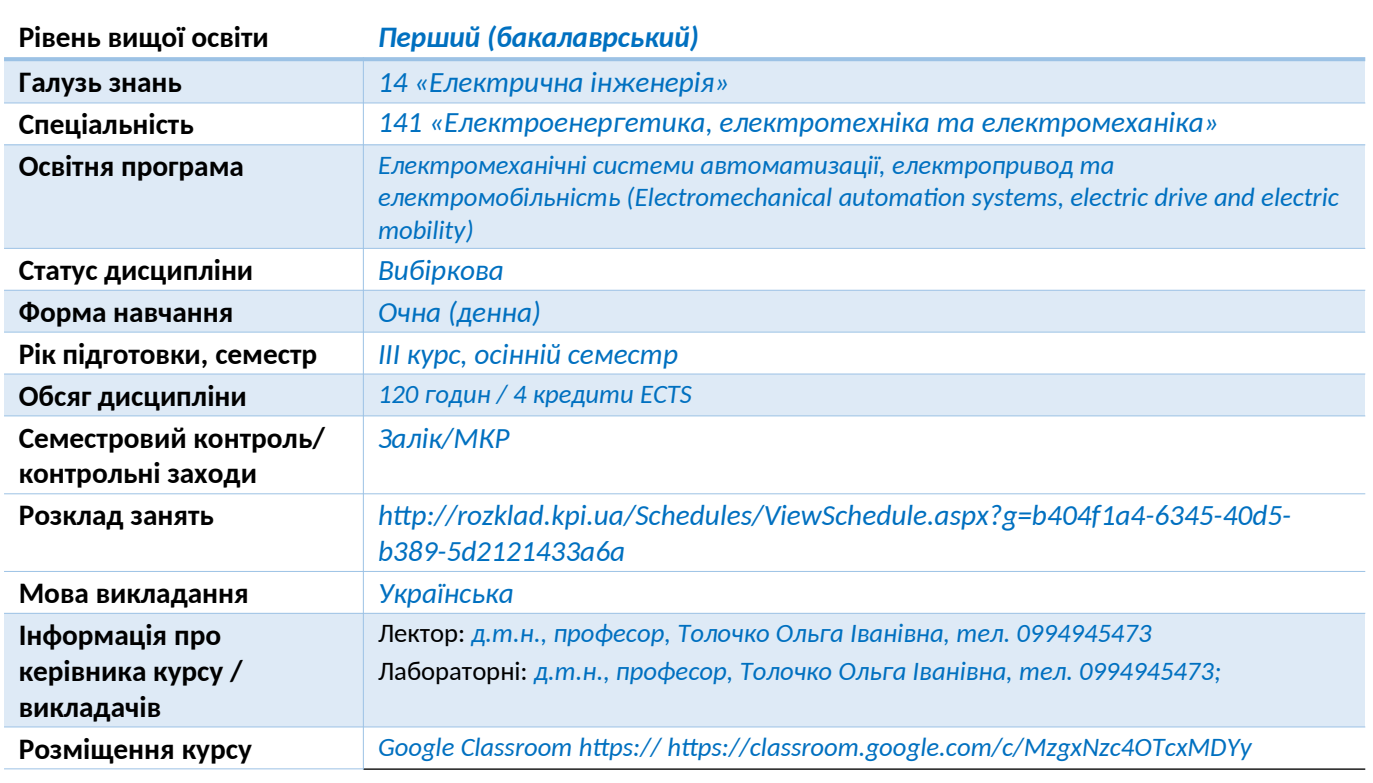

#### **Реквізити навчальної дисципліни**

#### **Програма навчальної дисципліни**

#### **1. Опис навчальної дисципліни, її мета, предмет вивчання та результати навчання**

*Програма навчальної дисципліни «Моделювання систем автоматичного керування» складена відповідно до освітньо-професійної програми «Електромеханічні системи автоматизації, електропривод та електромобільність» підготовки бакалавра з галузі знань 14 «Електрична інженерія» за спеціальністю 141 «Електроенергетика, електротехніка та електромеханіка».*

*Метою навчальної дисципліни "Моделювання та аналіз систем автоматичного керування в MatLab" є формування та закріплення у студентів наступних здатностей: : (К01) Здатність до абстрактного мислення, аналізу і синтезу; (К03) Здатність спілкуватися державною мовою як усно, так і письмово; (К04) Здатність спілкуватися іноземною мовою; (К05) Здатність до пошуку, оброблення та аналізу інформації з різних джерел; (К06) Здатність виявляти, ставити та вирішувати проблеми; (К08) Здатність працювати автономно; (К11) Здатність вирішувати практичні задачі із застосуванням систем автоматизованого проектування і розрахунків (САПР); (К12) Здатність вирішувати практичні задачі із залученням методів математики, фізики та електротехніки; (К22) Здатність використовувати математичні методи та методи теорії автоматичного керування при дослідженні лінійних та нелінійних систем, проводити аналіз показників якості, синтезувати П, ПД, ПІ, ПІД та інші регулятори, складати*

*та аналізувати структурні схеми систем автоматичного керування; (К23) Здатність застосовувати пакети моделюючих програм для аналізу, синтезу та дослідження електромеханічних систем автоматизації та електроприводів; (К25) Здатність здійснювати розрахунки механічної частини електропривода, механічних перехідних процесів, розраховувати параметри двигунів постійного та змінного струму, виконувати їх моделювання та аналіз.*

*Предмет навчальної дисципліни – основи математичного моделювання в середовищі моделюючої програми Simulink пакету MATLAB: фіксування та візуалізація результатів моделювання, створення вхідних сигналів; моделювання лінійних та нелінійних неперервних та дискретних систем; еквівалентні перетворення структурних схем; аналіз статичних та динамічних властивостей, частотних характеристик, розташування нулів-полюсів систем автоматичного керування; математичний опис та моделювання електричних кіл, електричних двигунів, механічних систем координатних перетворювачів; застосування при моделюванні блоків бібліотек SimPowerSystems, що імітують процес роботи з реальним електротехнічним, електронним та електромеханічним обладнанням.* 

*Програмні результати навчання, на покращення яких спрямована дисципліна: (ПР06) Застосовувати прикладне програмне забезпечення, мікроконтролери та мікропроцесорну техніку для вирішення практичних проблем у професійній діяльності; (ПР08) Обирати і застосовувати придатні методи для аналізу і синтезу електромеханічних та електроенергетичних систем із заданими показниками; (ПР10) Знаходити необхідну інформацію в науково-технічній літературі, базах даних та інших джерелах інформації, оцінювати її релевантність та достовірність; (ПР11) Вільно спілкуватися з професійних проблем державною та іноземною мовами усно і письмово, обговорювати результати професійної діяльності з фахівцями та нефахівцями, аргументувати свою позицію з дискусійних питань; (ПР18) Вміти самостійно вчитися, опановувати нові знання і вдосконалювати навички роботи з сучасним обладнанням, вимірювальною технікою та прикладним програмним забезпеченням; (ПР20) Знати і розуміти принципи керування лінійними, нелінійними та дискретними системами автоматичного керування; математичних методів в електромеханіці; (ПР22) Знати і розуміти основи перетворення координат та принципів частотного та векторного керування електромеханічними системами; (ПР26) Знати і розуміти закони перетворення структурних схем, типові закони керування, методи дослідження стійкості лінійних систем автоматичного керування; типові бібліотеки блоків Simulink, основи програмування у m-файлах; (ПР27) Знати рівняння руху електроприводу для різних варіантів мас; методики розрахунку механічної частини електропривода; способів керування двигунами постійного та змінного струму; методів вибору електродвигунів за потужністю.*

#### **2. Пререквізити та постреквізити дисципліни (місце в структурно-логічній схемі навчання за відповідною освітньою програмою)**

*Дисципліна "Моделювання систем автоматичного керування" потребує знань з попередньо вивчених дисциплін "Вища математика", "Обчислювальна техніка та програмування", «Електропривод», "Теорія автоматичного керування", "Теоретичні основи електротехніки" та «Технічна механіка». Дисципліна "Моделювання та аналіз систем автоматичного керування в MATLAB" забезпечує студентам вивчення дисциплін "Математичне моделювання електромеханічних систем", «Автоматизований електропривод», «Керування електроприводами», «Системи оптимального та інтелектуального керування» виконання курсових робіт і комп'ютерних практикумів з відповідних дисциплін та математичне моделювання досліджуваної системи електроприводу при виконанні бакалаврського проекту.*

#### **3. Зміст навчальної дисципліни**

*Дисципліна структурно розподілена на 4 розділи, а саме:*

- **1.** *Основи математичного моделювання в середовищі програми структурного моделювання Simulink пакету MATLAB, до якого ввійшли питання формування вхідних сигналів та реєстрація вихідних сигналів у Simulink,*
- **2.** *Математичне моделювання електричних двигунів та електромеханічних систем, до якого ввійшли методика моделювання елементарних одномасових та двомасових механічних систем поступального та обертального рухів, двигуна постійного струму з незалежним збудженням, створення та маскування підсистем.*
- **3.** *Основи імітаційного фізичного моделювання з використанням віртуальних електротехнічних та електромеханічних пристроїв додатку SimPowerSystems програми Simulink пакету MATLAB, до якого ввійшли питання імітації джерел електричних сигналів, електричних вимірювальних приборів, елементів електричних кіл та комутаційної апаратури, моделювання розгалужених електричних кіл постійного та змінного струмів, моделювання асинхронного двигуна (АД) в режимах прямого і плавного пусків, моделювання частотно-регульованого АД, побудова статичних характеристик АД методом математичного моделювання.*
- **4.** *Математичне моделювання цифрових систем, до якого ввійшли питання аналізу основних відмінностей цифрових систем від аналогових, форми математичного опису цифрових пристроїв, опис основних блоків бібліотеки Discrete, математичний опис та аналіз особливостей цифрових інтеграторів, аналіз методів дискретної апроксимації неперервних динамічних об'єктів*

#### **4. Навчальні матеріали та ресурси**

*Основні інформаційні ресурси:*

1. *Толочко О.І. Моделювання та аналіз електромеханічних систем в MATLAB: навчальний посібник. – Київ: КПІ ім. Ігоря Сікорського, 2019. – 298 с.*

2. *Толочко О.І. Моделювання та аналіз електромеханічних систем в MATLAB: методичні вказівки до лабораторних робіт. – Київ: КПІ ім. Ігоря Сікорського, 2023. – 240 с.*

- 3. *Островерхов М.Я., Пижов В.М. Моделювання електромеханічних систем в Simulink: навчальний посібник для студентів вищих навчальних закладів. – К.: ВД «Стилос», 2008. – 528 с.*
- 4. *Helmut Bode. MATLAB-SIMULINK. Analyse und Simulation dynamischer Systeme. – Wiesbaden: B.G.Teubner Verlag, 2006. – 301 S.*

*Додаткові:*

- 5. *Кириленко О.В., Сегеда М.С., Буткевич О.Ф., Мазур Т.А. Математичне моделювання в електроенергетиці: Підручник. – Львів: Вид-во нац. ун-ту «Львівська політехніка», 2013. – 608 с*
- 6. *Лазарев Ю.Ф. MatLab 5.x. К.: Издательская группа BHV, 2000. 384 с.*
- 7. *Wolf Dieter Pietruszka. MATLAB und Simulink in der Ingenieurpraxis. Modellbildung, Berechnung und Simulation. – Wiesbaden: B. G.Teubner Verlag, 2006. – 402 S.*
- 8. *Simulink 4. Секрети майстерності / Дж. Б. Дебні, Т.Л. Харман. М.: БІНОМ. Лабораторія знань, 2003. – 403 с.*
- 9. *Черных И.В. SimPowerSystems 3. Моделювання електротехнічних пристроїв у Simulink // Математика в застосуваннях. – №1(5), 2004. – 19 с.*

## **Навчальний контент**

# **5. Методика опанування навчальної дисципліни (освітнього компонента)**

*Лекційні заняття*

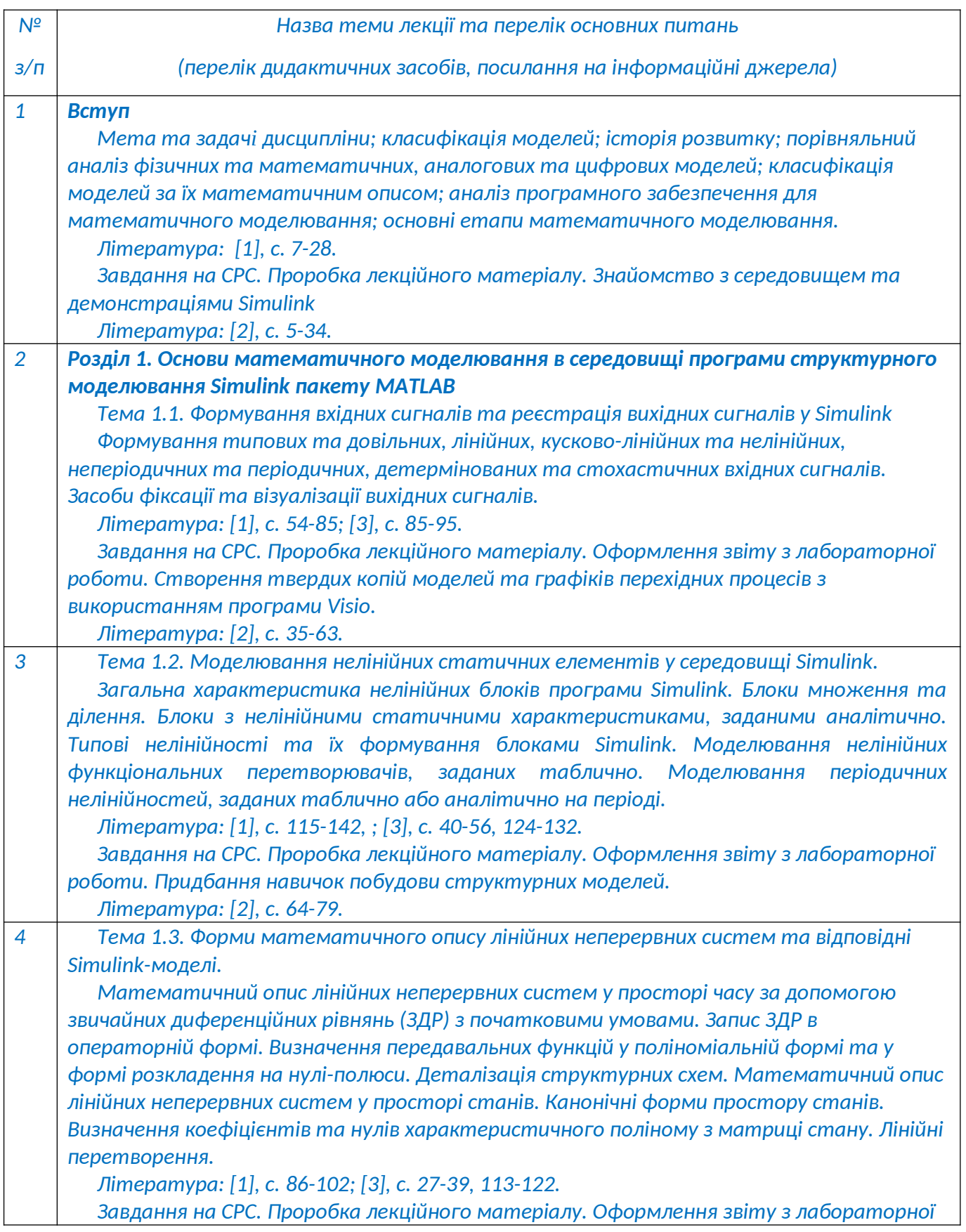

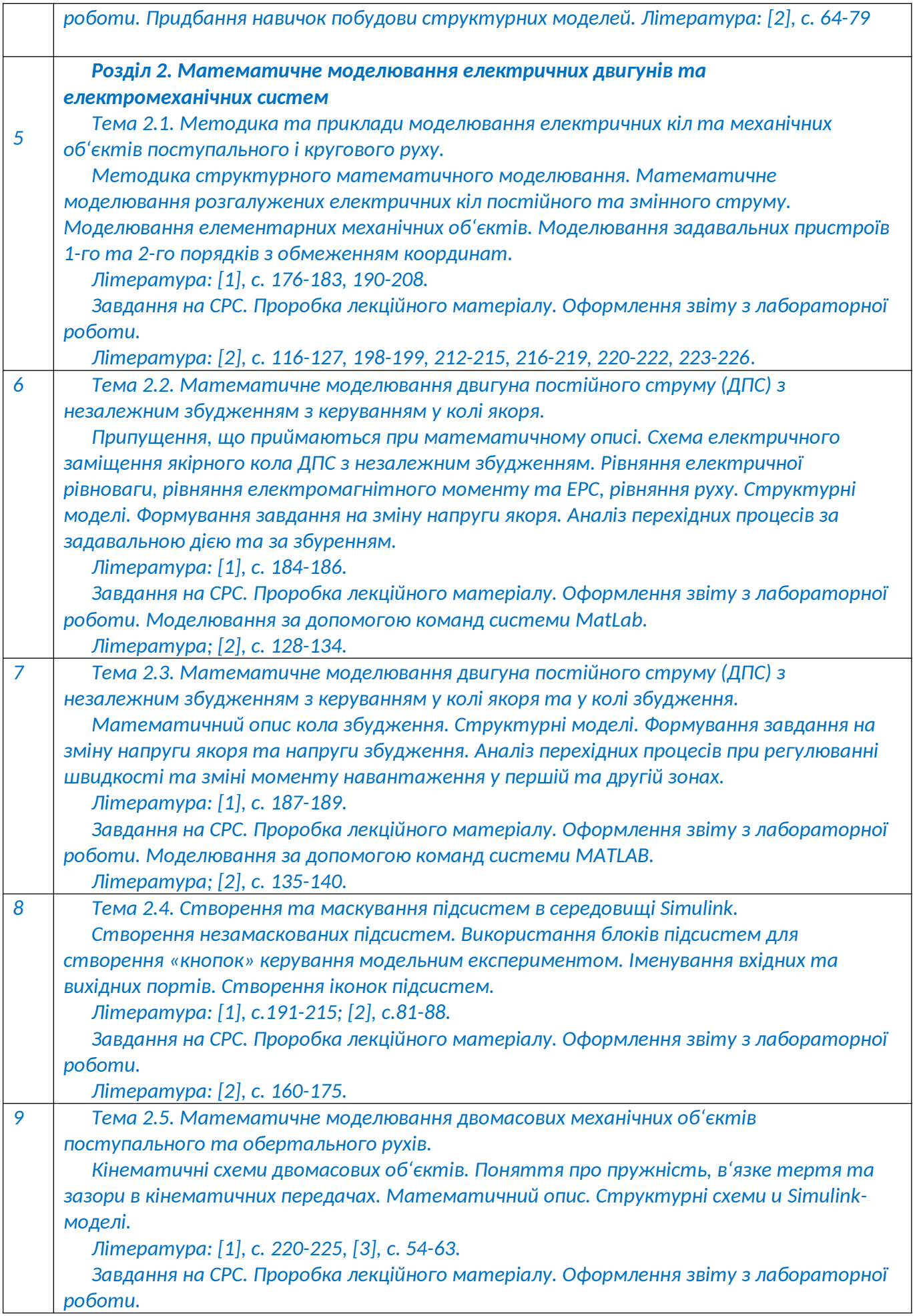

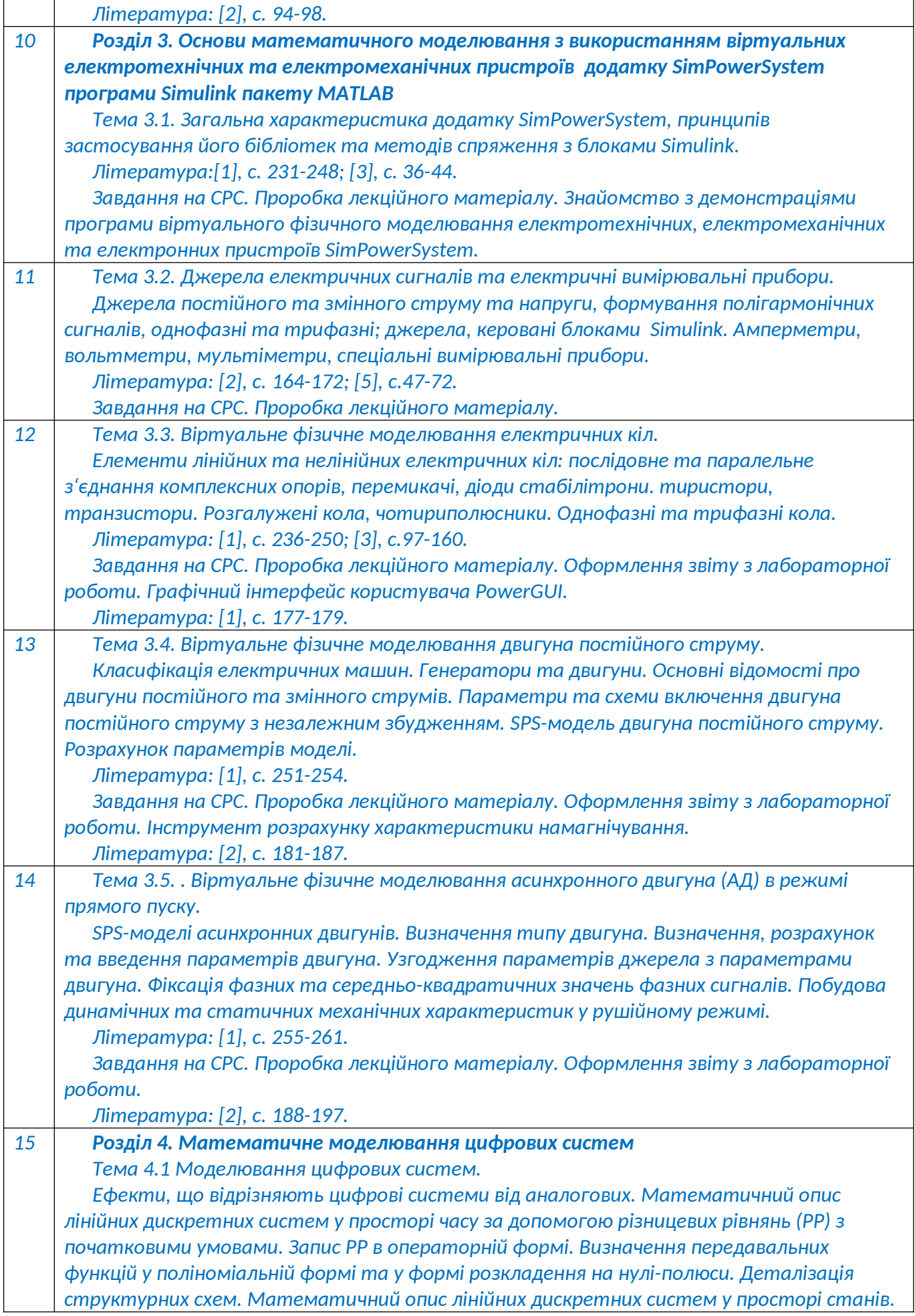

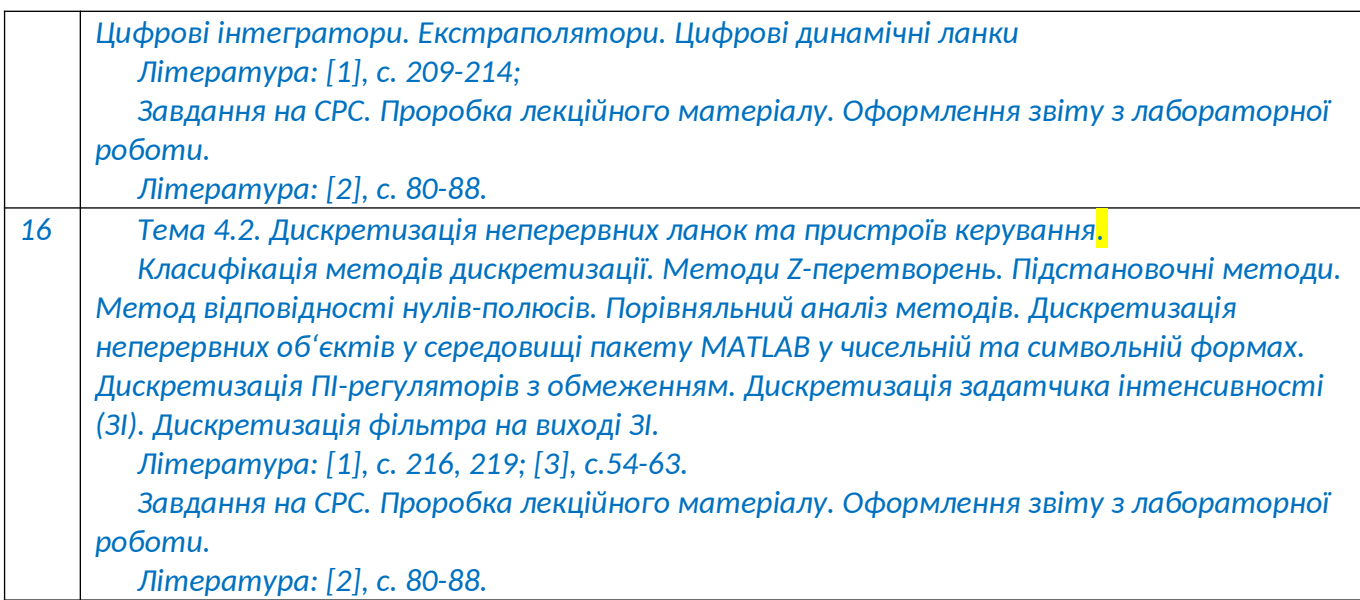

## *Лабораторні роботи*

*Основною метою циклу лабораторних занять є оволодіння навичками математичного моделювання в середовищі програми Simulink з використанням блоків структурного моделювання та віртуальних фізичних блоків поширення SimPowerSystem пакета MATLAB.*

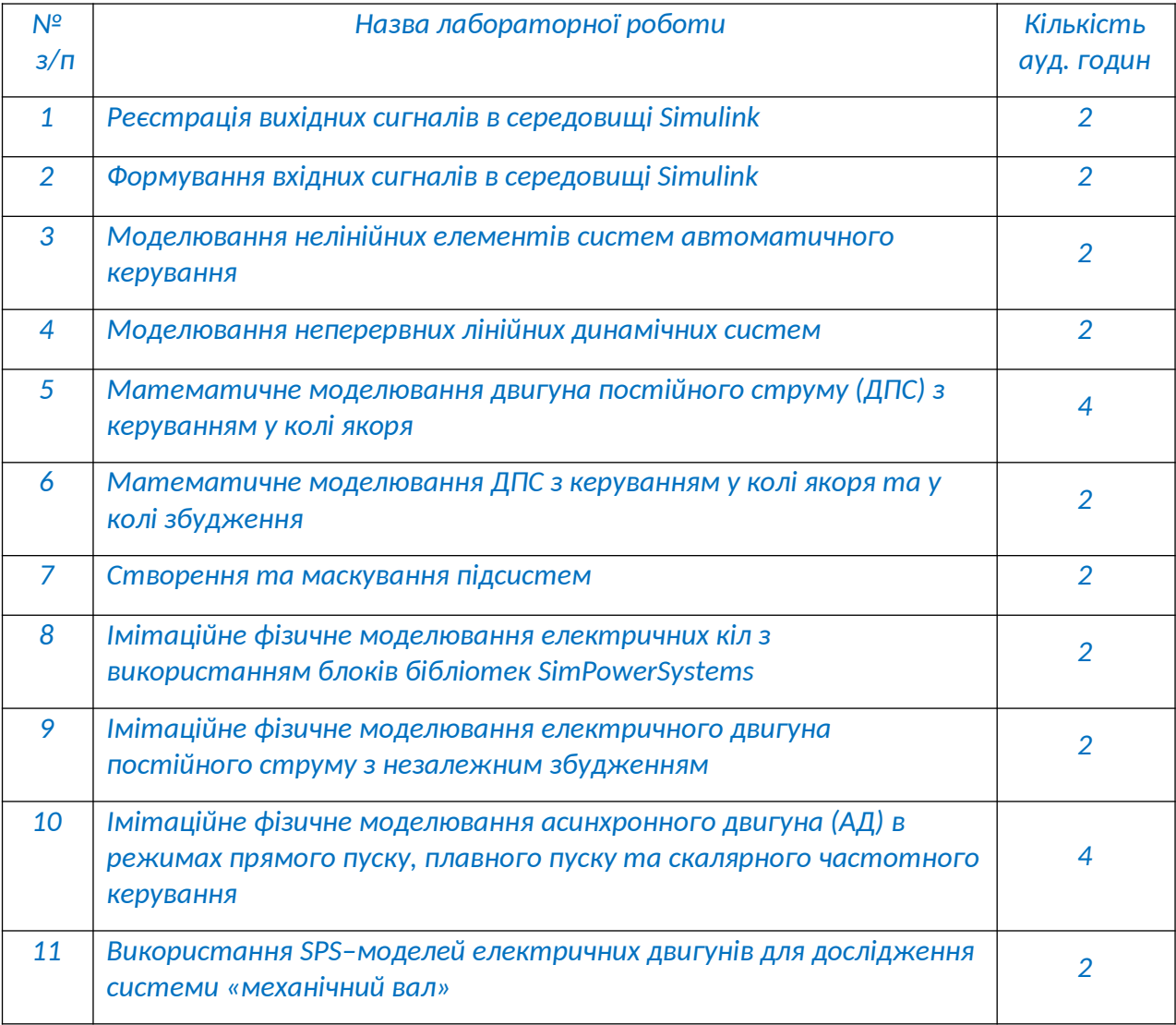

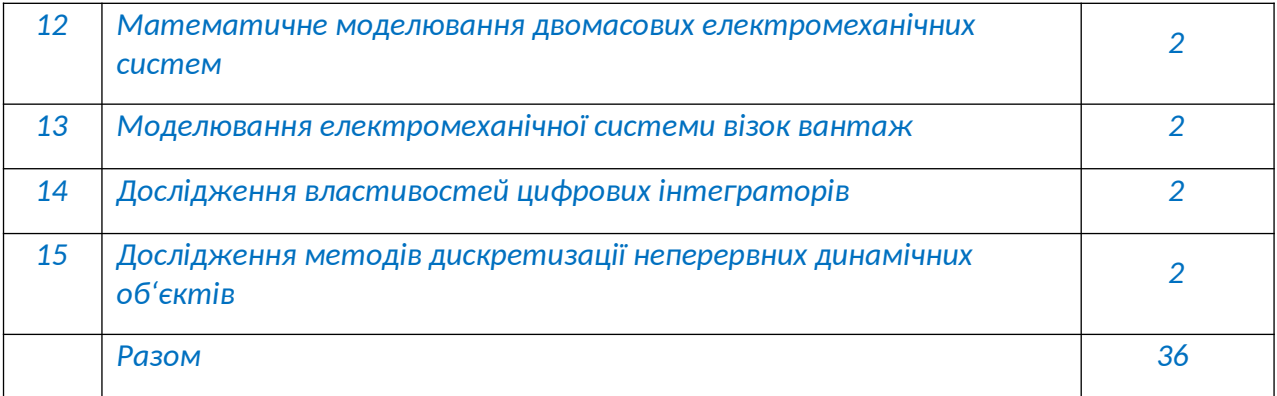

#### **6. Самостійна робота студента**

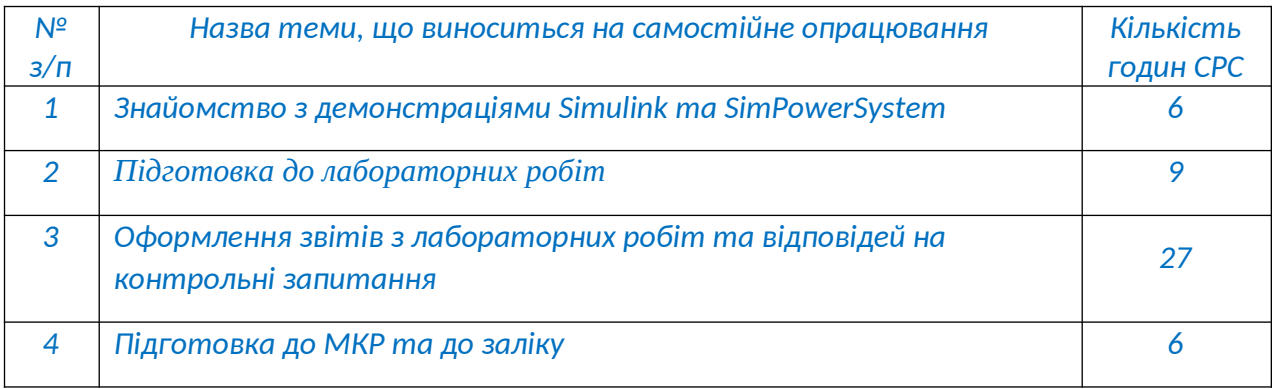

#### **Політика та контроль**

#### **7. Політика навчальної дисципліни (освітнього компонента)**

*Система вимог, які викладач ставить перед студентом:*

- *правила відвідування занять: відповідно до Наказу 1-273 від 14.09.2020 р. заборонено оцінювати присутність або відсутність здобувача на аудиторному занятті, в тому числі нараховувати заохочувальні або штрафні бали. Відповідно до РСО даної дисципліни бали нараховують за відповідні види навчальної активності на лекційних та практичних заняттях. Відпрацювання лабораторних робіт з дисципліни є обов'язковою умовою допуску до заліку;*
- *правила поведінки на заняттях: студент має можливість отримувати бали за відповідні види навчальної активності на лекційних та лабораторних заняттях, передбачені РСО дисципліни. Використання засобів зв'язку для пошуку інформації на гуглдиску викладача, в інтернеті, в дистанційному курсі на платформі Сікорський здійснюється за умови вказівки викладача;*
- *політика дедлайнів та перескладань: якщо студент не проходив або не з'явиться на МКР (без поважної причини), його результат оцінюється у 0 балів. Перескладання результатів МКР не передбачено;*
- *правила захисту лабораторних робіт: допускається тільки індивідуальний захист лабораторних робіт, так і колективний (у складі бригади). В обох випадках оцінюють індивідуальні відповіді кожного студента.*
- *правила призначення заохочувальних та штрафних балів: заохочувальні та штрафні бали не входять до основної шкали РСО, а їх сума не перевищує 10% стартової шкали. Заохочувальні бали нараховують за участь у факультетських та інститутських олімпіадах, участь у факультетських та інститутських наукових конференціях. Штрафні бали нараховують за несвоєчасний захист лабораторних робіт.*
- *політика дедлайнів та перескладань: несвоєчасний захист лабораторних робіт передбачають нарахування штрафних балів. Якщо студент не проходив або не з'явився на МКР, його результат оцінюється у 0 балів. Перескладання результатів МКР не передбачено; перескладання захисту лабораторних робіт відбувається, якщо результати захисту не задовільні.*
- *політика щодо академічної доброчесності: Кодекс честі Національного технічного університету України «Київський політехнічний інститут» https://kpi.ua/files/honorcode.pdf встановлює загальні моральні принципи, правила етичної поведінки осіб та передбачає політику академічної доброчесності для осіб, що працюють і навчаються в університеті, якими вони мають керуватись у своїй діяльності, в тому числі при вивченні та складанні контрольних заходів з дисципліни «Математичні методи в електромеханіці»;*
- *при використанні цифрових засобів зв'язку з викладачем (мобільний зв'язок, електронна пошта, переписка у середовищі Google Сlassroom) необхідно дотримуватись загальноприйнятих етичних норм, зокрема бути ввічливим та обмежувати спілкування робочим часом викладача.*

#### **8. Види контролю та рейтингова система оцінювання результатів навчання (РСО)**

*Рейтинг студента з кредитного модуля складається зі 100 балів, які він отримує за:*

- *1) відповіді на контрольні запитання до 18 лекційних занять;*
- *2) виконання та захист 15 лабораторних робіт;*
- *3) виконання 2-х модульних контрольних робіт;*
- *4) здача заліку (опціонально).*

#### *Система рейтингових балів*

#### 1. *Відповіді на контрольні запитання до лекційного матеріалу(rл):*

*Ваговий бал дорівнює 2. Максимальна кількість балів за всі 18 лекцій становить 36 балів. Нарахування балів за 1 лекцію здійснюється за наступним критерієм:*

*- правильні та своєчасні повні відповіді на усі контрольні запитання – 2 бали за кожну лекцію;*

*- запізнення від 2-х до 4-х тижнів з відповідями на контрольні запитання – до 1.5 балів за кожну лекцію;*

*- запізнення більше від 4-х тижнів з відповідями на контрольні запитання – до 1 балу за кожну лекцію.*

#### 2. *Виконання та захист лабораторних робіт (rлаб):*

*Ваговий бал дорівнює 3. Максимальна кількість балів за всі 15 лабораторних робіт становить 45 балів. Максимальний бал за 1 лабораторну роботу розподіляється наступним чином: виконання – 1 бали; захист – 2 бали;. Нарахування балів за 1 лабораторну роботу здійснюється за наступним критерієм:*

*- своєчасне і правильне виконання лабораторної роботи і представлення звіту у повному обсязі і з дотриманням правил оформлення згідно з правилами – 3 балів;*

- *представлення звіту з запізнення від 2-х до 4-х тижнів до 2 балів;*
- *представлення звіту з запізнення більшим, ніж 4-и тижні до 1 балів;*
- *несамостійна робота (копіювання програм і звітів) 0 балів.*

*Своєчасним представленням звіту з виконаної лабораторної роботи вважається подання його не пізніше, ніж за 2 дні до наступного лабораторного заняття.*

#### *3. Модульна контрольна робота (rм):*

*Ваговий бал дорівнює 8. Максимальна кількість балів за 1 модульну контрольну роботу тривалістю 2 години становить 9. Нарахування балів за 1 МКР здійснюється за наступним критерієм:*

*- «відмінно», повна відповідь (не менше 90% потрібної інформації) – 8-9 балів;*

*- «добре», достатньо повна відповідь (не менше 75% потрібної інформації), або повна відповідь з незначними неточностями – 6-7 балів;*

*- «задовільно», неповна відповідь (не менше 60% потрібної інформації) та незначні помилки – 4-5 балів;*

*- «незадовільно», незадовільна відповідь (не відповідає вимогам на 3 бали) або відсутність під час проведення роботи – 0 балів.*

#### *Атестації*

*За результатами навчальної роботи за перші 8 тижнів «ідеальний студент» має набрати 46 бали (8 лекцій, 4 лабораторні роботи, 1 МКР). На першій атестації (8-й тиждень) студент отримує «зараховано», якщо його поточний рейтинг не менше 50% від максимальних балів, тобто 23 бали.*

*За результатами 16 тижнів навчання «ідеальний студент» має набрати 74 бали (16 лекцій, 7 лабораторних робіт, 2 МКР). На другій атестації (16-й тиждень) студент отримує «зараховано», якщо його поточний рейтинг не менше 37 балів.*

#### *Загальний рейтинг та залікова контрольна робота*

*Максимальна сума балів з кредитного модуля складає 100 (rл+rлаб+rм). Необхідною умовою допуску до заліку є повний конспект лекцій, відпрацьовані та зараховані лабораторні роботи. Для отримання заліку з кредитного модулю «автоматом» потрібно мати рейтинг не менше 60 балів, а також виконані умови допуску до заліку.*

*Студенти, які наприкінці семестру мають рейтинг менше 60 балів, а також ті, хто хоче підвищити свою оцінку в системі ECTS, виконують залікову контрольну роботу. При цьому набрані бали студентом анулюються, окрім балів за ДКР (rр), а оцінка за залікову контрольну роботу є остаточною. Завдання контрольної роботи складаються з двох запитань відповідно до тематики робочої навчальної програми.*

*Кожне запитання контрольної роботи (r1, r2) оцінюється у 40 балів відповідно до системи оцінювання:*

*- «відмінно», повна відповідь (не менше 90% потрібної інформації) – 35-40 бали;*

*- «добре», достатньо повна відповідь (не менше 75% потрібної інформації), або повна відповідь з незначними неточностями – 27-34 балів;*

*- «задовільно», неповна відповідь (не менше 60% потрібної інформації) та незначні помилки – 20-26 балів;*

*- «незадовільно», незадовільна відповідь (не відповідає вимогам на 3 бали) – 0 балів.*

*Сума балів за кожне з двох запитань контрольної роботи та ДКР переводиться до залікової оцінки згідно з таблицею:*

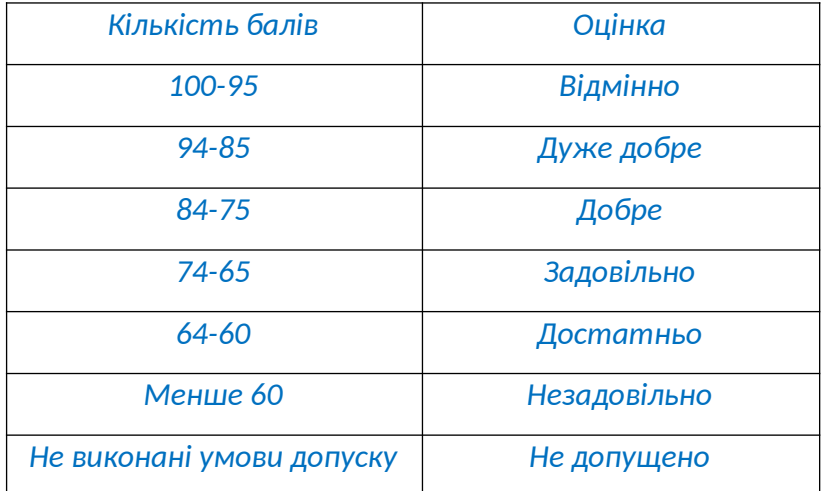

#### **9. Додаткова інформація з дисципліни (освітнього компонента)**

#### *Перелік тем, які виносяться на семестровий контроль*

- 1. *Що таке моделювання? Класифікація моделей за ознаками спільних властивостей.*
- 2. *Порівняння фізичних та математичних моделей.*
- 3. *Види математичних моделей. Їх порівняльний аналіз.*
- 4. *Класифікація математичних моделей за їх математичним описом.*
- 5. *Основні етапи математичного моделювання.*
- 6. *Характеристика методів розрахунку перехідних процесів та їх параметрів.*
- 7. *Реєстрація та візуалізація вихідних сигналів в Simulink.*
- 8. *Формування вхідних сигналів в Simulink.*
- 9. *Нелінійні блоки Simulink.*
- 10.*Математичний опис лінійних динамічних систем та відображення їх у вигляді структурних схем.*
- 11.*Математичний зв'язок між характеристиками руху механічної системи (ривок, прискорення, переміщення).*
- 12.*Математичний опис та структурні математичні моделі одномасової та двомасової механічних систем поступального та обертального рухів.*
- 13.*Математичний опис та структурна модель математичного маятника.*
- 14.*Складання математичного опису електричних кіл.*
- 15.*Математичний опис і математичні моделі двигуна постійного струму (ДПС).*
- 16.*Характеристика перехідних процесів в ДПС.*
- 17.*Створення та маскування підсистем.*
- 18.*Моделювання цифрових систем.*
- 19.*Дискретизація математичного опису лінійних динамічних об'єктів.*
- 20.*Особливості блоків бібліотеки SimPowerSystem та їх сполучення з блоками Simulink.*
- 21.*Джерела та вимірювальні блоки програми SimPowerSystem.*
- 22.*Віртуальне фізичне моделювання асинхронного двигуна в режимах прямого пуску, плавного пуску, скалярного частотного регулювання швидкості.*

#### **Робочу програму навчальної дисципліни (силабус)**

**складено** професором кафедри автоматизації електромеханічних систем і електроприводу,

 $f_{\text{not}}$ 

д.т.н. Толочко О.І.

Ухвалено кафедрою автоматизації електромеханічних систем та електроприводу ФЕА

(протокол № 11 від 15.06.2023 р.)

Погоджено Методичною комісією факультету (протокол № 10 від 16.06.2023 р.)

**Погоджено** Методичною комісією факультету (протокол № 10 від 20.06.2023p.)